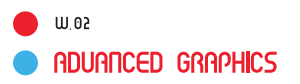

## **Head : Vertex, and beginShape() and endShape()**

Using the beginShape() and endShape() functions allows the creation of more complex forms.

beginShape() begins recording vertices for a shape and endShape() stops recording.

The value of the argument tells beginShape() which types of shapes to create from the provided vertices. With no mode specified, the shape can be any irregular polygon. The parameters available for beginShape() are POINTS, LINES, TRIANGLES, TRIANGLE\_FAN, TRIANGLE\_STRIP, QUADS, and QUAD\_STRIP

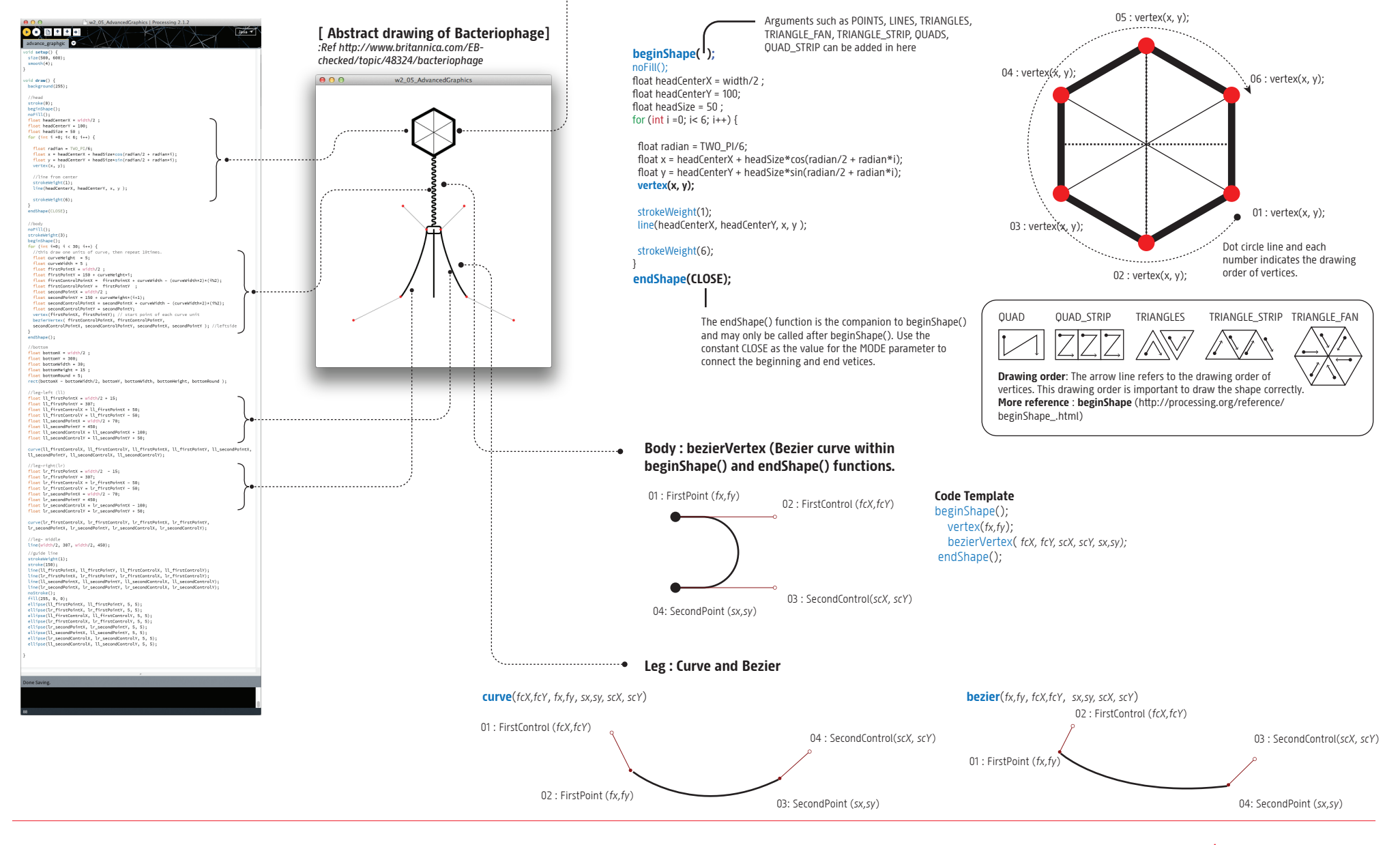

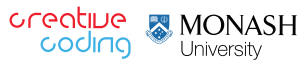